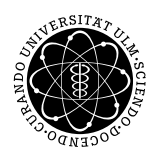

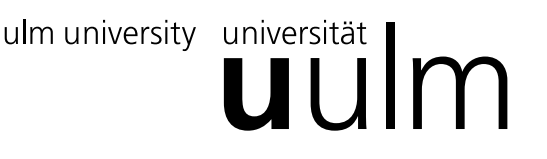

Department of Numerical Mathematics Ulm University

Prof. Dr. Stefan Funken Numerik von gewöhnlichen Differenzialgleichungen M.Sc. Mladjan Radic, Stefan Hain SoSe 2016

# Sheet 10

Due July 07, 2016.

## Exercise 1 (Well-posedness)

Explain what is wrong in both the variational setting and the classical setting for the following BVP:

$$
-u''(x) = f(x), \t x \in (0,1),
$$
  
 
$$
u'(0) = u'(1) = 0.
$$

More precise: Explain in both contexts why this problem is not well-posed with respect to  $H^1(\Omega)$ .

### Exercise 2 (Graduated Grids)

Let the exact solution of a given BVP be given by  $u(x) = x^{\alpha}$  for  $\alpha > \frac{1}{2}$  on  $\Omega = (0, 1)$ . Let  $u_I(x)$  be the linear interpolant of u on a given grid  $\mathcal{T} := \{0 = x_0 < x_1 < \cdots < x_N < x_{N+1} = 1\}$ , i.e.  $u_I \in S^{1,1}(\mathcal{T})$  and on a given element  $(u_i, u_{i+1}), u_I(x)$  may be expressed by

$$
u_I(x) = u(x_{i+1}) \cdot \frac{x_{i+1} - x}{x_{i+1} - x_i} + u(x_i) \cdot \frac{x - x_i}{x_{i+1} - x_i} = x_{i+1}^{\alpha} \cdot \frac{x_{i+1} - x}{x_{i+1} - x_i} + x_i^{\alpha} \cdot \frac{x - x_i}{x_{i+1} - x_i}.
$$

We define the error  $e(x) := u(x) - u_I(x)$ . Compute the error in the  $H^1$ -semi-norm  $|e(x)|_{H^1(\Omega)}$ , in the  $L_2$ -norm  $||e(x)||_{L_2(\Omega)}$  and in the  $H^1$ -norm  $||e(x)||_{H^1(\Omega)} = \sqrt{||e(x)||_{L_2(\Omega)}^2 + |e(x)||_{H^1(\Omega)}^2}$  for the following grids:

- (i)  $\mathcal{T} := \{x_i \mid x_i := \frac{i}{N}, \quad i = 0, \dots, N\}$ , (equidistant grid),
- (ii)  $\mathcal{T} := \{x_i \mid x_i := \left(\frac{i}{\lambda}\right)$  $\frac{i}{N}$ ,  $i = 0, ..., N$ , (graduated grid),

by choosing  $\beta = \frac{1}{\alpha - \frac{1}{2}}, \ \beta = \frac{1}{\alpha}$  $\frac{1}{\alpha}$ ,  $\beta = \frac{1}{\alpha + \frac{1}{2}}$ ,  $\beta = \frac{5}{\alpha - \frac{1}{2}}$ ,  $\alpha \in {\frac{3}{4}}$ , 1, 2, 5} and  $N := \{10^0, 10^1, 10^2, 10^3, 10^4, 10^5\}$ . What do you observe? What have you expected? In matlab you can use the command  $x =$ linspace(0,1,N+1) to obtain an equidistant grid. What happens if you use  $x = \text{logspace}(0,1,N+1)$  instead and use this as another graduated grid? Plot the error for the above mentioned grids. Hint: You can use the following equations to implement the norm of the error:

$$
||e(x)||_{L_2(\Omega)}^2 = \int_{\Omega} (u(x) - u_I(x))^2 dx = \sum_{i=0}^{N} \int_{x_i}^{x_{i+1}} (u(x) - u_I(x))^2 dx.
$$

and analogously

$$
|e(x)|_{H^1(\Omega)}^2 = \int_{\Omega} (u'(x) - u'_I(x))^2 \, dx = \sum_{i=0}^N \int_{x_i}^{x_{i+1}} (u'(x) - u'_I(x))^2 \, dx.
$$

#### Exercise 3 (FEM)

We consider the following BVP

$$
-(a(x)u'(x))' + b(x)u'(x) + c(x)u(x) = f(x), \qquad x \in \Omega = (0,1)
$$
  
 
$$
u(0) = \alpha, \qquad u(1) = \beta
$$
 (1)

Show, that the variational formulation (for  $\alpha = \beta = 0$ ) is given by: Find  $u \in V := H_0^1(\Omega)$ , such that

$$
\int_{\Omega} a(x)u'(x)v'(x) dx + \int_{\Omega} b(x)u'(x)v(x) dx + \int_{\Omega} c(x)u(x)v(x) dx = \int_{\Omega} f(x)v(x) dx
$$

for all  $v \in V$ . In this sheet, we want to consider another strategy for the implementation of this more general equation and a slightly different strategy for assembling the stiffness matrix. The 1d-grid should be stored in the matrices coordinates  $\in \mathbb{R}^{n_C \times 1}$  and elements  $\in \mathbb{R}^{n_E \times 2}.$  The matrix coordinates contains the coordinates of the grid points and elements contains the indices for the edge points of each interval. Let us at first consider the interval  $(0, 1)$ , which is partitioned in only two elements, i.e.  $E_1 = (0, \frac{1}{2})$  $(\frac{1}{2}) = (x_1, x_2)$  and  $E_2 = (\frac{1}{2}, 1) = (x_2, x_3)$ . It is then clear, that the corresponding matrices are coordinates  $= \begin{pmatrix} 0 & 0.5 & 1 \end{pmatrix}^T$ 

and elements =  $\begin{pmatrix} 1 & 2 \\ 2 & 3 \end{pmatrix}^T$ . We have already seen, that for the Laplace problem, i.e.  $a(x) = 1, b(x) = c(x) = 0$  $\frac{1}{2}$   $h_0 = x_0 - x_0 - \frac{1}{2}$ 

and with  $h_1 = x_1 - x_2 = \frac{1}{2}$ ,  $h_2 = x_3 - x_2 = \frac{1}{2}$ , we obtain the very small stiffness-matrix (by using the hat functions):

$$
A = \begin{pmatrix} 2\frac{1}{h_1} & -\frac{1}{h_1} & 0 \\ -\frac{1}{h_1} & \frac{1}{h_1} + \frac{1}{h_2} & -\frac{1}{h_2} \\ 0 & -\frac{1}{h_2} & 2\frac{1}{h_2} \end{pmatrix} = \begin{pmatrix} 2\frac{1}{h_1} & -\frac{1}{h_1} & 0 \\ -\frac{1}{h_1} & \frac{1}{h_1} & 0 \\ 0 & 0 & 0 \end{pmatrix} + \begin{pmatrix} 0 & 0 & 0 \\ 0 & \frac{1}{h_2} & -\frac{1}{h_2} \\ 0 & -\frac{1}{h_2} & 2\frac{1}{h_2} \end{pmatrix}
$$

which is now our first motivation for assembling the stiffness matrix element-wise. As we now see above, we just need to to compute smaller  $2 \times 2$ -matrices and afterwards summing them up with respect to the corresponding position. The next motivation for assembling the smaller  $2 \times 2$ -matrices is, that we do not have to number the nodes lexicographically, i.e.  $x_1 = 0, x_3 = 0.5, x_2 = 1$ , which ends up in  $E_1 = (0, \frac{1}{2})$  $(\frac{1}{2}) =$ 

 $(x_1, x_3)$  and  $E_2 = (\frac{1}{2}, 1) = (x_3, x_2)$  and coordinates  $= \begin{pmatrix} 0 & 0.5 & 1 \end{pmatrix}^T$  and elements  $=$  $\begin{pmatrix} 1 & 3 \\ 3 & 2 \end{pmatrix}^T$ . And the

corresponding matrix is now given by

$$
A = \begin{pmatrix} 2\frac{1}{h_1} & 0 & -\frac{1}{h_1} \\ 0 & 2\frac{1}{h_2} & -\frac{1}{h_2} \\ -\frac{1}{h_1} & -\frac{1}{h_2} & \frac{1}{h_1} + \frac{1}{h_2} \end{pmatrix} = \begin{pmatrix} 2\frac{1}{h_1} & 0 & -\frac{1}{h_1} \\ 0 & 0 & 0 \\ \frac{1}{h_1} & 0 & \frac{1}{h_1} \end{pmatrix} + \begin{pmatrix} 0 & 0 & 0 \\ 0 & 2\frac{1}{h_2} & -\frac{1}{h_2} \\ 0 & -\frac{1}{h_2} & \frac{1}{h_2} \end{pmatrix}
$$

This demonstrates, that we have to compute 4 entries on each element and afterwards just summing them up with respect to their position. This will be now discussed in more detail.

(a) Draw the grid for

coordinates = 
$$
\begin{pmatrix} 0 & 0.5 & 0.3 & 0.6 & 1.0 & 0.9 \end{pmatrix}^T
$$
  
elements =  $\begin{pmatrix} 1 & 3 & 2 & 4 & 6 \\ 3 & 2 & 4 & 6 & 5 \end{pmatrix}^T$ 

The vector dirichlet contains the indices for the Dirichlet nodes, in our case this vector is given by dirichlet $=\begin{pmatrix} 1 & 5 \end{pmatrix}^T$ .

We want to consider now the uniformly refinement of the grid. Each element will be halved. The procedure is then as follows:

- (1) For each element compute the midpoint and store the coordinate of these midpoints at the end of the vector. In the above example, where we have considered the tow elements  $E_1 = (0, \frac{1}{2})$  $(\frac{1}{2}) = (x_1, x_2)$  and  $E_2 = (\frac{1}{2}, 1) = (x_2, x_3)$ , we compute the new midpoints  $x_4 = 0.25$  and  $x_5 = 0.75$ . Therefore we obtain  $\text{coordinates} = \begin{pmatrix} 0 & 0.5 & 1 & 0.25 & 0.75 \end{pmatrix}^T$
- (2) Compute the new elements. In our example, we would obtain elements  $=$  $\begin{pmatrix} 1 & 4 & 2 & 5 \\ 4 & 2 & 5 & 3 \end{pmatrix}$ .

With the help of Matlab, this procedure can be realized very efficient.

(b) Compute the matrices coordinates and elements for the refined grid in (a). Implement a function

#### [coordinates,elements] = function refineMesh(coordinates,elements)

which realized the refinement of a given grid as described above.

The next step is the assemblation of the stiffness matrix and this will be done element-wise, as we already tried to describe above. Consider the j-th element  $T_i = [x_i, x_{i+1}]$  of the given grid. On  $T_i$  we only have to consider  $\varphi_i$  and  $\varphi_{i+1}$ , because all other functions vanish. For the j-th element we compute the small  $2 \times 2$ matrix

$$
\begin{pmatrix}\n\int_{T_j} a(x) \cdot \varphi'_j(x) \cdot \varphi'_j(x) dx & \int_{T_j} a(x) \cdot \varphi'_j(x) \cdot \varphi'_{j+1}(x) dx \\
\int_{T_j} a(x) \cdot \varphi'_{j+1}(x) \cdot \varphi'_j(x) dx & \int_{T_j} a(x) \cdot \varphi'_{j+1}(x) \cdot \varphi'_{j+1}(x) dx\n\end{pmatrix}.
$$

This  $2 \times 2$  matrix will then be added on the corresponding position. Note, that we have set  $b(x) = c(x) = 0$ .

(c) Visualize this procedure on a sheet of paper with (a).

The right-hand side of the equation will also be computed element-wise.

- (d) Write a function  $[A, B, C, b]$  = assemble(coordinates, elements, f), which assembles the matrices A, B and C and the right-hand side b element-wise. f is a function-handle for the right-hand side of the equation. Note, that A is the matrix associated to the diffusion-term  $\int_{\Omega} a(x) u'(x) v'(x) dx$ , B is the matrix associated to the convection term  $\int_{\Omega} b(x)u'(x)v(x) dx$  and C is the matrix associated to the reaction term  $\int_{\Omega} c(x)u(x)v(x) dx$ .
- (e) Complete the script main.m, which is given on the home-page. In this script, the grid is loaded and the BVP (1) is solved numerically. It is assumed, that  $a(x)$ ,  $b(x)$ ,  $c(x)$  are constant in  $\Omega = (0, 1)$ . Test your implementation with the following BVPs
	- (i)  $a = 1, b = 0, c = 0, f = 1 \text{ and } u(0) = u(1) = 0,$
	- (ii)  $a = 1, b = 0, c = 0, f = 1$  and  $u(0) = 0, u(1) = 1$ ,
	- (iii)  $a = 1, b = 0, c = 0, f = x$  and  $u(0) = u(1) = 0$ .
	- (iv)  $a = 1, b = 0, c = 1/100, f = 1$  and  $u(0) = u(1) = 0$ ,
	- (v)  $a = 1, b = 1/10, c = 0, f = 1$  and  $u(0) = u(1) = 0$ .